# **Anhang zum Physikalisch-chemisches Praktikum**

**1.Semester**

# **Teil I**

**Richtlinien** 

**zur Erstellung wissenschaftlicher Protokolle im physikalisch-chemischen Praktikum**

# **Teil II**

**Einführung in die Fehlerrechnung**

# **Teil I: Protokollieren und Auswertung von Messungen**

# **1.) Meßprotokoll:**

Während des Versuchs fertigt jede Gruppe ein Meßprotokoll an, das verständlich, leserlich und nicht mit Bleistift verfaßt sein soll.

Es soll enthalten:

- Versuchsnummer und Bezeichnung des Versuchs
- Gruppennummer und Namen der Durchführenden
- Datum der Versuchsdurchführung
- Meßergebnisse in tabellierter Form mit Einheiten der Meßgrößen

**Das Meßprotokoll muß nach Beendigung des Versuchs von einem Assistenten (Betreuer des Versuchs, oder bei dessen Abwesenheit durch einen anderen) abgezeichnet werden !!!**

# **Das Meßprotokoll ist strikter Bestandteil des anzufertigenden Versuchsprotokolls !**

# **2.) Versuchsprotokoll:**

Zu jedem Versuch wird von der Gruppe jeweils ein Protokoll angefertigt, das spätestens eine Woche nach Durchführung des Versuchs in den dafür vorgesehenen Ablagekästen abzulegen ist und an gleicher Stelle, nach Durchsicht durch den Assistenten, zurückerhalten wird. Hiernach trägt das Protokoll entweder den Vermerk testiert oder den Vermerk Rücksprache.

Rücksprache bedeutet:

- das Protokoll wird in seiner Form nicht akzeptiert
- mit dem jeweiligen Assistenten ist schnellstens Kontakt aufzunehmen (Gruppe)
- das Protokoll muß erneut verfaßt, Fehler korrigiert und erneut abgegeben werden
- das Protokoll wird im Normalfall mit der Note mangelhaft (5) bewertet
- der Vorgang wiederholt sich bis das Protokoll den Vermerk testiert trägt

- offenstehende Rücksprachen und letztlich nicht testierte Protokolle werden als nicht erbrachte Leistungen bewertet.

(Nicht ohne vorherige Rücksprache korrigieren! Der Assistent sagt Ihnen was zu tun ist)

# **Die Verantwortung für das Protokoll trägt die gesamte Gruppe !**

Das Versuchsprotokoll sollte etwa folgendermaßen gegliedert sein:

**Versuchsnummer und Bezeichnung des Versuchs** Namen:

Gruppe Nr.: Datum:

# **I. Ziel des Versuchs:**

Was soll gezeigt werden (1-2 Sätze)

### **II. Theorie zum Versuch:**

Physikalisch-chemische Messungen basieren immer auf physikalischen Gesetzmäßigkeiten und Theorien.

**Die dem Versuch zugrunde liegende Theorie** und die bei der **Auswertung der Daten verwendeten Gesetze** seien an dieser Stelle vorgestellt und erklärt. Dies sollte in kurzer, knapper Form erfolgen und sich auf die wichtigsten (zum Verständnis der Datenauswertung benötigten) Dinge beschränken.

Historische Abhandlungen sind hier ebenso fehl am Platz wie Abschriften von Versuchsvorschriften oder Lehrbuchseiten.

# **III. Versuchsaufbau und Durchführung:**

Der Ablauf einer Messung wird anhand einer Skizze (keine Freihandzeichnungen) des Versuchaufbaus erläutert. Auf einförmige Beschreibungen von reinen Handlungsabläufen wie z.B. "Wir öffneten den Hahn #1 und lasen danach den Wert ab. Dann schrieben wir den entsprechenden Wert auf und begannen mit der 2. Messung, indem wir ..." sollten unbedingt vermieden werden !!!!!

Wichtig: Ein Protokoll ist keine Anleitung zur Durchführung des Versuchs ! Protokolle niemals in der "ich"- oder "wir"-Form verfassen ! Die gemessenen Werte werden in einer Tabelle dargestellt !

# **IV. Auswertung:**

Gemäß den in **II.** dargelegten Gesetzen erfolgt hier die graphische und die numerische Auswertung der Meßwerte (Tabellen in **III**). Es werden dabei **alle** verwendeten Beziehungen und Gleichungen angegeben.

Alle Resultate, auch die der Zwischenrechnungen, werden nach Möglichkeit in **Tabellen** zusammengefaßt. Am Beispiel einer Messung wird exemplarisch eine ausführliche, vollständige Berechnung des Ergebnisses vorgestellt und durchgeführt. Die Werte werden mit einer vernünftigen Anzahl von Stellen, die sich aus der Meßgenauigkeit (siehe Fehlerbetrachtung) ergibt, dem Fehler und ihrer Dimensionen angegeben.

Bei physikalischen Messungen haben graphische Darstellungen eine sehr hohe Bedeutung und sind, wenn immer es möglich ist, durchzuführen (siehe Versuchsvorschrift).

Anfertigung einer graphischen Darstellung:

Die Wertepaare, aus direkter Messung oder berechneten Ergebnissen bestimmt, werden auf Millimeterpapier im rechtwinkligen Koordinatensystem eingetragen und mit feinem Bleistift durch eine glatte Kurve verbunden. Dabei ist zu beachten:

- gekrümmte Kurven werden mit einem Kurvenlineal ausgezogen, einzelne Abschnitte gehen **stetig** ineinander über
- Kurven werden durch streuende Meßwerte hindurchgezogen, so daß sich diese mit gleichem Gewicht auf beide Seiten verteilen
- weichen einzelne Punkte stark vom Kurvenverlauf ab, ist dies ein Signal für Meßfehler und mögliche Ausreißer (Diskussion!)
- der Maßstab ist so zu wählen, daß der Kurvenverlauf nicht verzerrt wird und die Abhängigkeit der Wertepaare erkennbar bleibt (nicht zu steil, zu flach)
- eine Einheitslänge (z.B. 1 °C) ist durch eine gerade Zahl (z.B. 10, 20, 50 mm) darzustellen (nicht 11,2 mm)
- es ist nicht notwendig für beide Achsen den gleichen Maßstab zu wählen und das Koordinatensystem am Ursprung zu beginnen
- die Meßwerte sind mit **Fehlerbalken zu versehen**
- die Achsen sind beschriftet und mit entsprechenden Einheiten versehen  $(z.B. Druck p in [Pa]$ , oder Temperatur T in  $[K]$ )

# **V. Diskussion der Ergebnisse und Fehlerbetrachtung:**

Inwieweit entspricht das Ergebnis dem erwarteten Wert? (Vergleich mit Literatur) Wie ist das Ergebnis qualitativ und quantitativ einzuschätzen ?

**Qualitativ** läßt sich ein Versuchsergebnis durch folgende Fragen einschätzen:

- Wie groß ist die Ablesegenauigkeit und wie beeinflußt diese das Ergebnis ?
- Welche möglichen Fehlerquellen sind vorhanden und welche Auswirkungen haben sie ?
- Welche Messungen müssen besonders sorgfältig durchgeführt werden, wel che nicht und warum?
- Welche äußeren Bedingungen (z.B. Temperatur) wirken sich auf das Ergeb nis wie aus ?

**Diskutieren** Sie mögliche Abweichungen einzelner Meßwerte ! **Diskutieren** Sie mögliche Abweichungen Ihrer Werte zu Literaturwerten !

Eine **quantitative** Einschätzung Ihres Ergebnisses erfolgt durch eine Fehlerrechnung!

**Ein Meßergebnis ohne Angabe seiner Fehlergrenzen ist kein Ergebnis!**

**VI. Orginal Meßprotokoll mit dem Testat des Assistenten !!!!!**

#### **Teil II: Einführung in die Fehlerrechnung**

**Alle Ergebnisse** von physikalisch-chemischen Messungen sind mit Fehlern behaftet und müssen daher z.B. in der Form  $T = 112.3 \pm 4.7$  K angegeben werden!!

Der anzugebende Fehler resultiert entweder aus einer Fehlerrechnung oder einer graphischen Auftragung.

Fehler sind Abweichungen des Meßwerts von einem unbekannten fehlerfreien Ergebnis. Dieser "wahre Meßwert" läßt sich annähernd durch die Bildung des arithmetischen Mittels  $(\bar{x})$  aus n Einzelmessungen  $(x_i)$  bestimmen. Die

Genauigkeit steigt dabei mit der Anzahl der Einzelmessungen.

$$
\overline{x}=\frac{\sum_1^n x_i}{n}
$$

Fehler werden in 2 Gruppen aufgeteilt:

#### **Systematische Fehler:**

Sie verändern das Ergebnis in eine Richtung (größer oder kleiner). Sie entstehen durch Mängel der Meßmethode (fehlerhafte Eichung, unsaubere Chemikalien) oder durch die Arbeitsweise des Experimentators, z.B. systematisch falsches Ablesen. D.h.: Für jedes Experiment ist zu überlegen, ob systematische Fehler auftreten und wie sie schon zu Beginn des Versuchs ausgeschaltet werden können.

#### **Zufällige Fehler:**

Schwankungen von Einzelergebnissen in beide Richtungen (mal zu groß, mal zu klein) sind **nicht vermeidbar**! Nach dem **Gaußschen Fehlerverteilungsgesetz** (s.h.) sind die Schwankungen so verteilt, das am häufigsten die Werte um den Mittelwert auftreten und in größerem Abstand von ihm die Anzahl der Meßwerte geringer wird (Glockenkurve).

#### **Fehler von Einzelmessungen:**

Absoluter Fehler: Differenz zwischen Meßwert  $x_i$  und Mittelwert  $\bar{x}$  dx =  $x_i$  -  $\bar{x}$ Relativer Fehler: Verhältnis des absoluten Fehlers zum Mittelwert dx / *x* Prozentualer Fehler: relativer Fehler \* 100, die Genauigkeit des Meßwerts xi beträgt dx/ $\bar{x}$ \*100 %

#### **Statistische Fehlerauswirkungen:**

Der mittlere quadratische Fehler  $\sigma_x$  der Einzelmessungen ist ein Maß für die **Streuung der Meßwerte um den Mittelwert**, also ein Maß für die **Güte der experimentellen Methode:**

Standardabweichung der Einzelmessungen:

$$
\sigma_{\mathbf{x}} = \pm \sqrt{\frac{\sum_{i} (x_i - \overline{\mathbf{x}})^2}{n - 1}}
$$

Der mittlere quadratische Fehler *x* **des Mittelwerts** ist ein Maß für die **Genauigkeit des Mittelwerts (Ergebnisses)**

Standardabweichung des Mittelwerts:  $\sigma_{\overline{x}} = \pm \sqrt{\frac{n}{n}} = \pm \sqrt{\frac{n}{n*(n-1)}}$  $(X_i - \overline{X})$  = n  $=\pm \sqrt{\frac{6}{x}} = \pm \sqrt{\frac{1}{x}}$ 2 2  $|\angle^{(\Lambda)}$ x  $\bar{x}$  -  $\frac{1}{\sqrt{n}}$  -  $\frac{1}{\sqrt{n}}$   $\frac{1}{\sqrt{n}}$  +  $(n \overline{a}$  $\pm$  $\sigma$  $\sigma_{\overline{x}} = \pm$  $\sum$ 

Beispiel: Messung von Viskositäten:

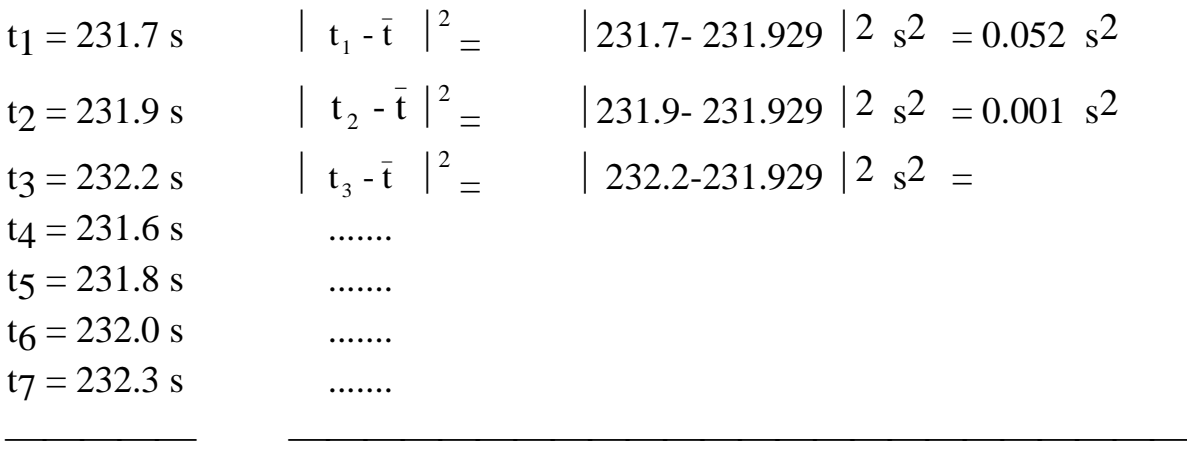

$$
\overline{t}
$$
 = 231.929 s 
$$
\sum_{i=1}^{n} |t_i - \overline{t}|^2 = 0.395 \text{ s}^2
$$

Standardabweichung der Einzelmessungen:  $\sigma = + \sqrt{0.395} = \pm 0.256$  s  $7 - 1$ 0.395  $_{t}$  =  $\overline{a}$  $\sigma_t = \pm$ 

mittlerer Fehler des Mittelwerts:  $\sigma = \pm \sqrt{0.325} = \pm 0.097$  s  $(7-1) * 7$ 0.395  $t_{\rm t} = \pm \sqrt{\frac{0.393}{(7-1)} }$  $\sigma_{\frac{1}{2}} = \pm$ 

**Endergebnis:**  $\overline{t} = 231.9 \pm 0.1 \text{ s} (1\sigma)$ 

#### **Fehlerfortpflanzung:**

Im vorangegangenen Abschnitt wurden Methoden zur Angabe von Fehlern von Einzelmessungen diskutiert. Häufig aber ergibt sich ein Messergebnis aus mehreren Einzelmessungen, die jeweils mit unterschiedlichen Fehlern behaftet sein können.

**Beispiel:** Zur Bestimmung einer Geschwindigkeit v wird eine Strecke s gemessen, sowie die hierfür benötigte Zeit t. Die Gleichung lautet dann:  $v = s / t$ .

Der Streckenmessung unterliegt einem Fehler  $\Delta s$ , für die Zeitmessung ergibt sich ein Fehler  $\Delta t$ . Der Fehler der Geschwindigkeit v ist somit von beiden Messfehlern abhängig.

Die Maximalgeschwindigkeit ist: größtmöglicher Zähler / kleinstmöglicher Nenner, also v<sub>max</sub> = s +  $\Delta$ s / t -  $\Delta$ t. (Minimalgeschwindigkeit: v<sub>min</sub> = s -  $\Delta$ s / t +  $\Delta$ t) Für kompliziertere Formeln und allgemein betrachtet sowie mathematisch korrekt ergibt sich der **maximale Fehler** aus einer Fehlerfortpflanzung der Einzelfehler.

Gegeben sei eine Funktion  $z = f(x,y,...)$ , dann ist der maximale Fehler von z gegeben durch:

$$
\Delta z = \left| \frac{\partial z}{\partial x} * \Delta x \right| + \left| \frac{\partial z}{\partial y} * \Delta y \right| + \cdots
$$

Dabei sind  $\Delta x$  und  $\Delta y$  die Fehler der Einzelmessungen von x und y,  $\delta$  $\delta$ *z*  $\overline{x}$  und  $\delta$  $\delta$ *z y* die partiellen Ableitungen der Funktion z nach x und nach y.

Der maximale Fehler wird aber im Regelfall nicht gemacht. Von Bedeutung ist daher die Angabe eines mittleren Fehlers, der sich wie folgt errechnet:

$$
\Delta z = \sqrt{\left(\frac{\delta z}{\delta x}\right)^2 \ast \Delta x^2 + \left(\frac{\delta z}{\delta y}\right)^2 \ast \Delta y^2 + \dots}
$$

**Beispiel:** Bestimmung eines Volumens v3 über das ideale Gasgesetz mittels 3 Druckmessungen und bekanntem Ausgangsvolumen v1,

$$
v_3 = p_1 * v_1 * \left(\frac{1}{p_3} - \frac{1}{p_2}\right)
$$

wobei die Meßwerte p<sub>1</sub>, p<sub>2</sub>, und p<sub>3</sub> jeweils mit einem Ablesefehler von  $\pm$  1 Torr

behaftet sind.

$$
\Delta v_3 = \sqrt{\left(\frac{\delta v_3}{\delta p_1}\right)^2 * \Delta p_1^2 + \left(\frac{\delta v_3}{\delta p_2}\right)^2 * \Delta p_2^2 + \left(\frac{\delta v_3}{\delta p_3}\right)^2 * \Delta p_3^2}
$$
  

$$
\Delta v_3 = \sqrt{\left(\frac{v_1}{p_3} - \frac{v_1}{p_2}\right)^2 * 1^2 + \left(\frac{p_1 * v_1}{p_2^2}\right)^2 * 1^2 + \left(-\frac{p_1 * v_1}{p_3^2}\right)^2 * 1^2}
$$

#### **Ausgleichsgerade, Methode der kleinsten Fehlerquadrate:**

Häufig wird eine Meßgröße in Abhängigkeit einer 2. Größe gemessen. In vielen Fällen ist diese Beziehung linear,

Geradengleichung:  $y = m * x + b$  Steigung  $m = \frac{\Delta}{\Delta}$  $\Delta$ y x oder kann linearisiert werden:  $y = a * x^n \implies \lg y = \lg a + n * \lg x$ 

wird nun lg y gegen lg x auftragen, ergibt die Steigung der Geraden einen Wert für n, aus dem Achsenabschnitt lg a folgt der Wert a.

Das Problem liegt in der Bestimmung der **"idealsten" Geraden**, diejenige welche die Summe der Meßwerte x<sub>i</sub>, y<sub>i</sub> am besten beschreibt.

Mathematisch löst man das Problem durch Minimierung der Fehlerquadratsumme:

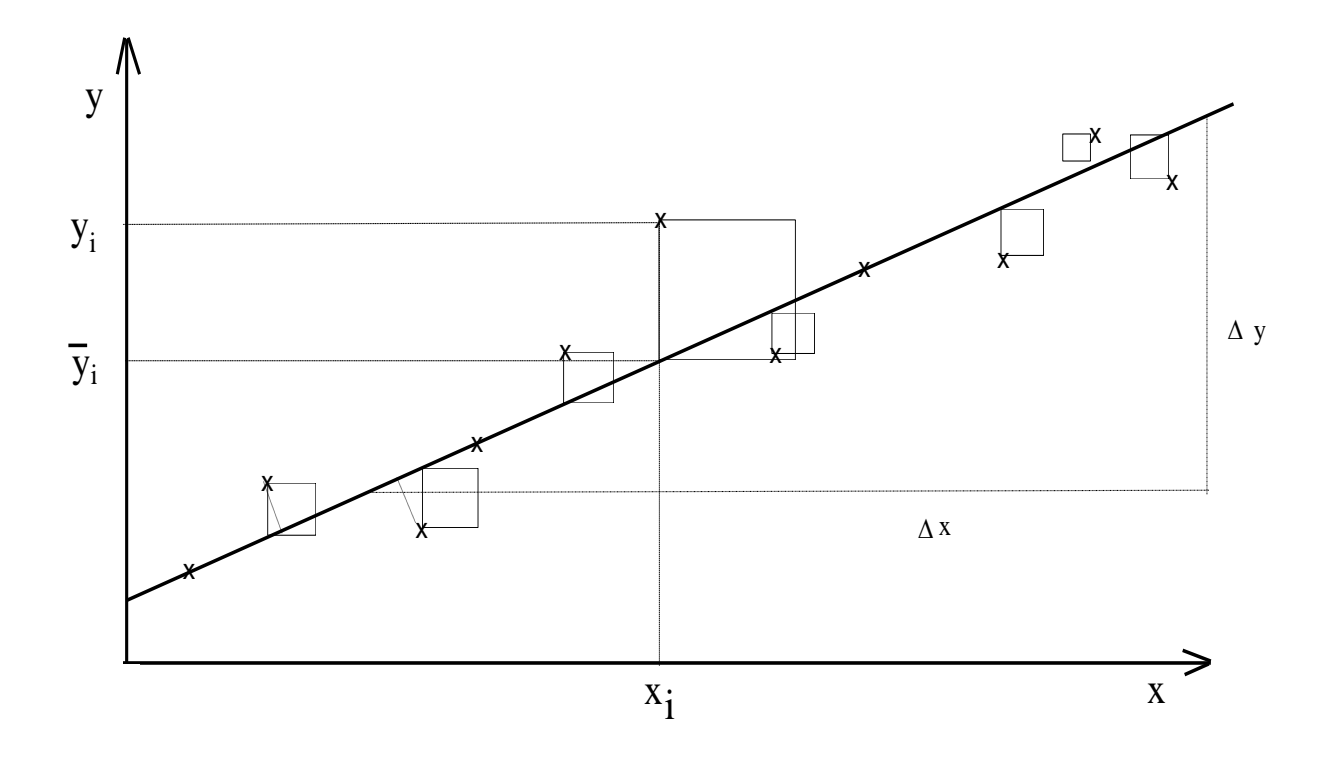

Meßwerte =  $x_i$ ,  $y_i$ ; "wahre" Werte =  $x_i$ ,  $\overline{y_i}$ ; Fehler =  $y_i$  -  $y_i$ 

**Forderung:** Funktion  $f(m,b) =$ d.h.:  $f'(m) = 0$ ;  $f'(b) = 0$  $(y_i - y_i)^2 = \sum_{i=1}^n (y_i - m * x_i - b)^2 \rightarrow \text{Minimum}$ i 2  $i$  -  $\mathbf{m}$   $\mathbf{v}_i$ i  $\sum$   $(y_i - \overline{y_i})^2 = \sum (y_i - m^*x_i - b)^2 \rightarrow$ 

Die 1. Ableitung der Funktion nach m und nach b wird gebildet und gleich 0 gesetzt, dann ergeben sich 2 Gleichungen mit 2 Unbekannten, die nach m und b aufgelöst werden können:

$$
m = \frac{n * \sum_{i} x_{i} y_{i} - \sum_{i} x_{i} * \sum_{i} y_{i}}{n * \sum_{i} x_{i}^{2} - (\sum_{i} x_{i})^{2}} \qquad b = \frac{\sum_{i} y_{i} * \sum_{i} x_{i}^{2} - \sum_{i} x_{i} * \sum_{i} x_{i} y_{i}}{n * \sum_{i} x_{i}^{2} - (\sum_{i} x_{i})^{2}}
$$

Bildet man aus seinen Meßwerten die Summen  $\Sigma x_i$ ,  $\Sigma y_i$ ,  $\Sigma x_i y_i$ , und  $\Sigma x_i^2$ , so läßt sich m und b berechnen.

Auch die Fehler von m und b,  $\Delta m$  und  $\Delta b$  lassen sich leicht berechnen:

Fehlerquad  
ratsumme S : 
$$
S = \sum_{i} (m * x_{i} + b - y_{i})^{2}
$$

Standardabweichung: 
$$
\sigma_y = \sqrt{\frac{S}{n-2}}
$$

$$
\Delta m = \sigma_y * \sqrt{\frac{n}{n * \sum_{i} x_i^2 - (\sum_{i} x_i)^2}} \quad \Delta b = \sigma_y * \sqrt{\frac{\sum_{i} x_i^2}{n * \sum_{i} x_i^2 - (\sum_{i} x_i)^2}}
$$

so daß die Werte mit m  $\pm \Delta m$ , bzw mit b  $\pm \Delta b$  angegeben werden können.

Eine weitere wichtige Größe ist der **Korrelationskoeffizient r**. Er gibt an, wie gut die Meßpunkte einer Geraden genügen:

$$
r = \frac{(n * \sum_{i} x_{i} y_{i} - \sum_{i} x_{i} * \sum_{i} y_{i})^{2}}{(n * \sum_{i} x_{i}^{2} - (\sum_{i} x_{i})^{2}) * (n * \sum_{i} y_{i}^{2} - (\sum_{i} y_{i})^{2})}
$$

 $r = 0$ : keine Korrelation  $r = 1$ : vollständige Korrelation  $0 \le r \le 1$  !!!!

#### **Fehlerangaben aus graphischer Auswertung:**

Bei einer graphischen Auftragung werden die abgeschätzten experimentellen Unsicherheiten der Werte als Fehlerbalken der Werte mit im Diagramm dargestellt!

Es werden 2 Geraden durch die Fehlerbalken gelegt und die entsprechenden Steigungen (minimale und maximale), sowie die entsprechenden Achsenabschnitte bestimmt.

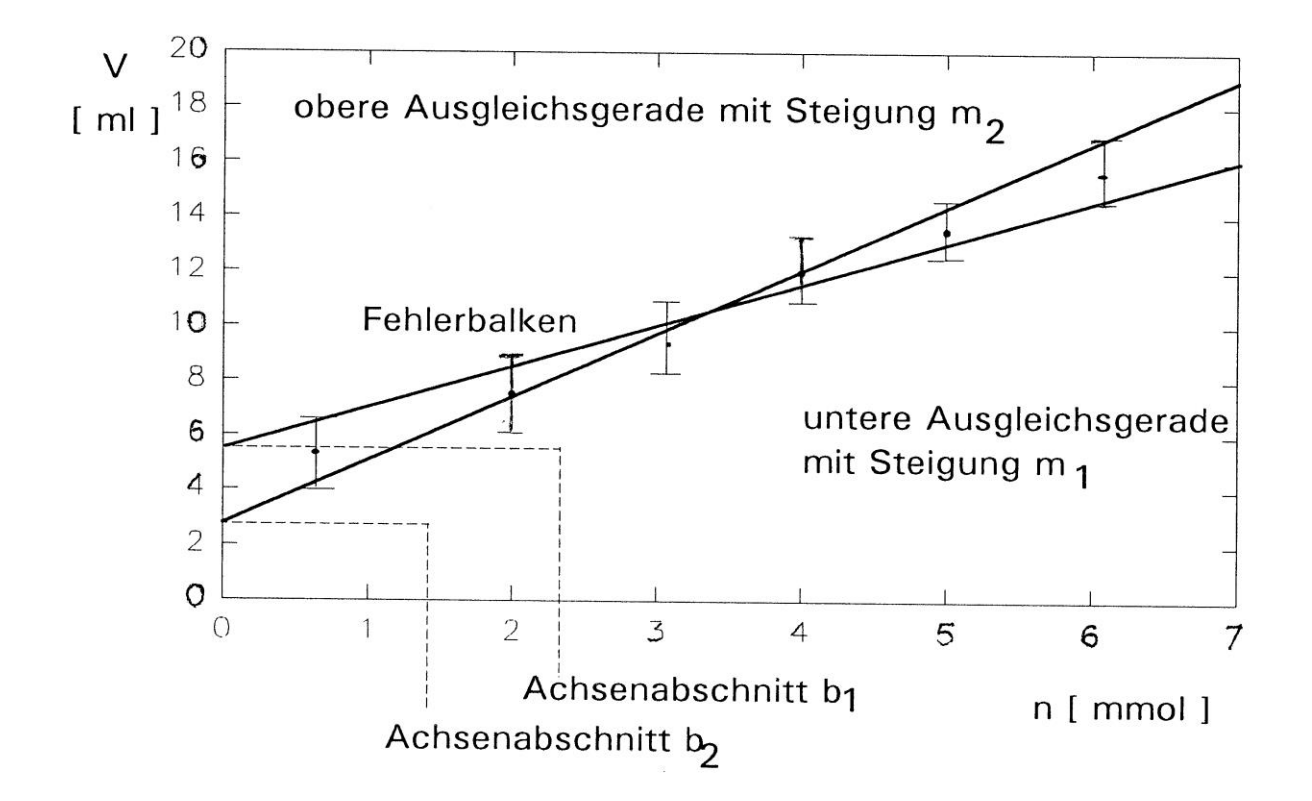

Die "wahren" Werte m und b ergeben sich durch arithmetische Mittelung. Die Fehler  $\Delta m$  und  $\Delta b$  ergeben sich durch Halbieren der Differenzen.

$$
m = 0.5 * (m2 + m1) \pm 0.5 * (m2 - m1) [m!/mmol]
$$
  
b = 0.5 \* (b<sub>2</sub> + b<sub>1</sub>) \pm 0.5 \* (b<sub>2</sub> - b<sub>1</sub>) [m!/mmol]

#### **Gaußsche Fehlerverteilungsfunktion**

Wie bereits erwähnt sind die Schwankungen der Meßwerte um den Mittelwert, also die **Häufigkeit** φ (v) von zufälligen Fehlern der Größe v (x<sub>i</sub> -  $\overline{x}$ ) einem

Verteilungsgesetz unterlegen. Die Funktion muß folgenden Anforderungen genügen:

1.)  $\varphi \ge 0$ ;  $\varphi (+v) = \varphi (-v)$ 

Die Häufigkeiten  $\varphi$  sind immer positiv, d.h. die Kurve liegt oberhalb der x-Achse, pos. und neg. Abweichungen sind gleich wahrscheinlich, d.h. die Kurve ist symmetrisch zur y-Achse

2.) 
$$
\varphi(v_1) > \varphi(v_2)
$$
 wenn  $|v_1| < |v_2|$ ist;

kleine Abweichungen sind häufiger als große Fehler

3.)  $\varphi$  max =  $\varphi$  (0) und  $\varphi$  min =  $\varphi$  ( $\pm \infty$ )

Die Funktion hat ein Maximum bei einem Fehler von 0, unendlich große Fehler treten nicht auf.

4.) muß schnell klein werden für große Fehler, d.h. die Kurve nähert sich schnell der x-Achse

Eine Funktion, die alle diese Forderungen erfüllt ist eine "Glockenkurve":

$$
y = k * e^{-a * x^2} \quad \text{oder} \quad \varphi(v) = C_1 * e^{-C_2 * v^2} \qquad \text{mit } C_1, C_2 > 0
$$

Die Form dieser Kurve wird durch die Konstanten C<sub>1</sub> und C<sub>2</sub> bestimmt. Die Höhe des Maximums wird durch die Anzahl und die Genauigkeit der Meßwerte bestimmt, d.h. in die Konstanten C<sub>1</sub> und C<sub>2</sub> geht die Standardabweichung ein.

$$
\sigma_x = \pm \sqrt{\frac{\sum_i (x_i - \overline{x})^2}{n-1}}
$$

$$
C_1 = \frac{h}{\sqrt{\pi}} = \frac{1}{2\pi \ast \sigma_x} \quad \text{and} \quad C_2 = h^2 = \frac{1}{2 \ast \sigma_x}
$$

Den Wert h bezeichnet man auch als Streuungszahl oder Genauigkeitszahl. Für v=0 folgt ( da e<sup>0</sup> = 1 ), daß die Häufigkeit  $\varphi$  (0) gleich C<sub>1</sub> ist (Maximum). Die beiden Wendepunkte der Kurve liegen bei  $\varphi(v_w) = \frac{1}{1 - \sqrt{2}} = \pm \sigma$  $h_{w}$ ) =  $\frac{1}{h * \sqrt{2}}$  =  $\pm \sigma_{x}$  $=$   $\pm$ 1 2 . Die Höhen der Wendepunkte relativ zum Maximum ergeben sich zu:

$$
\frac{\varphi(v=\sigma_x)}{\varphi(v=0)} = \frac{\frac{1}{\sqrt{2\pi} * \sigma_x}}{\frac{1}{\sqrt{2\pi} * \sigma_x}} * e^{-\frac{1}{2\sigma_x} * \sigma_x^2} = e^{-\frac{1}{2}} = 0.6056
$$

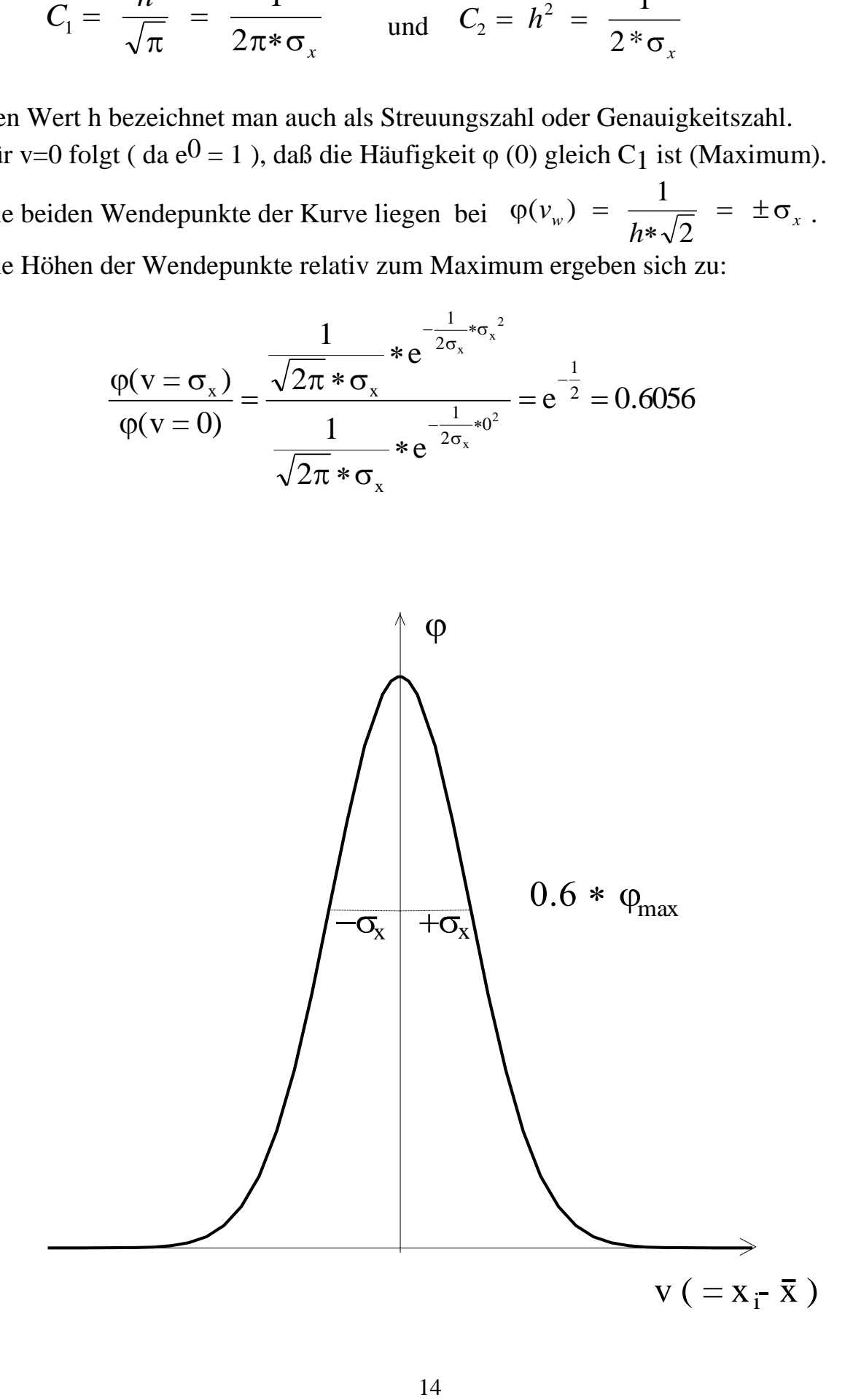

Die Wahrscheinlichkeit, daß ein Meßwert innerhalb eines bestimmten Fehlerintervalls  $\Delta v$  liegt, läßt sich durch Integration der Kurve berechnen.

Die Gesamtfläche unter der Kurve ist 100 %; die Fläche für  $\bar{x} \pm 1\sigma_{\bar{x}} = 68.3$  %  $\bar{x} \pm 2\sigma_{\rm X} = 95.4$  %  $\bar{x} \pm 3\sigma_{\rm X} = 99.7$  %

Die Standardabweichung ist somit ein Gütezeichen für ein verwendetes Meßverfahren.

Eine Angabe von  $\bar{x} = 112.30 \pm 1.25 (2\sigma_X)$  bedeutet, daß ein Meßwert  $x_i$  mit einer 95% igen Wahrscheinlichkeit innerhalb eines Streubereichs von  $\pm 2\sigma_x$  um den "wahren" Wert liegt.

Ein Meßwert ist dann ein "Ausreißer" wenn x<sub>A</sub> -  $\bar{x} \ge k * \sigma_X$  (k=3 oder 4) ist (Ermittlung von  $\bar{x}$ ,  $\sigma_X$  ohne x<sub>A</sub>).

#### **Andere Verteilungsfunktionen:**

Die Gaußsche Fehlerverteilungsfunktion ist eine statistische Methode und gilt strenggenommen nur für eine sehr große Zahl von Meßwerten. Da in der Realität aber nur eine begrenzte Zahl von Meßwerten ermittelt wird, benötigt man, um mit einer gewissen statistischen Sicherheit S angeben zu können, ob ein ermittelter Wert innerhalb einer bestimmten Vertrauensgrenze liegt, andere Verteilungsfunktionen, sogenannte **Stichprobenverteilungen**. Die am häufigsten verwendete Verteilung ist die Student- oder auch t- Verteilung, die in folgender Tabelle dargestellt ist.

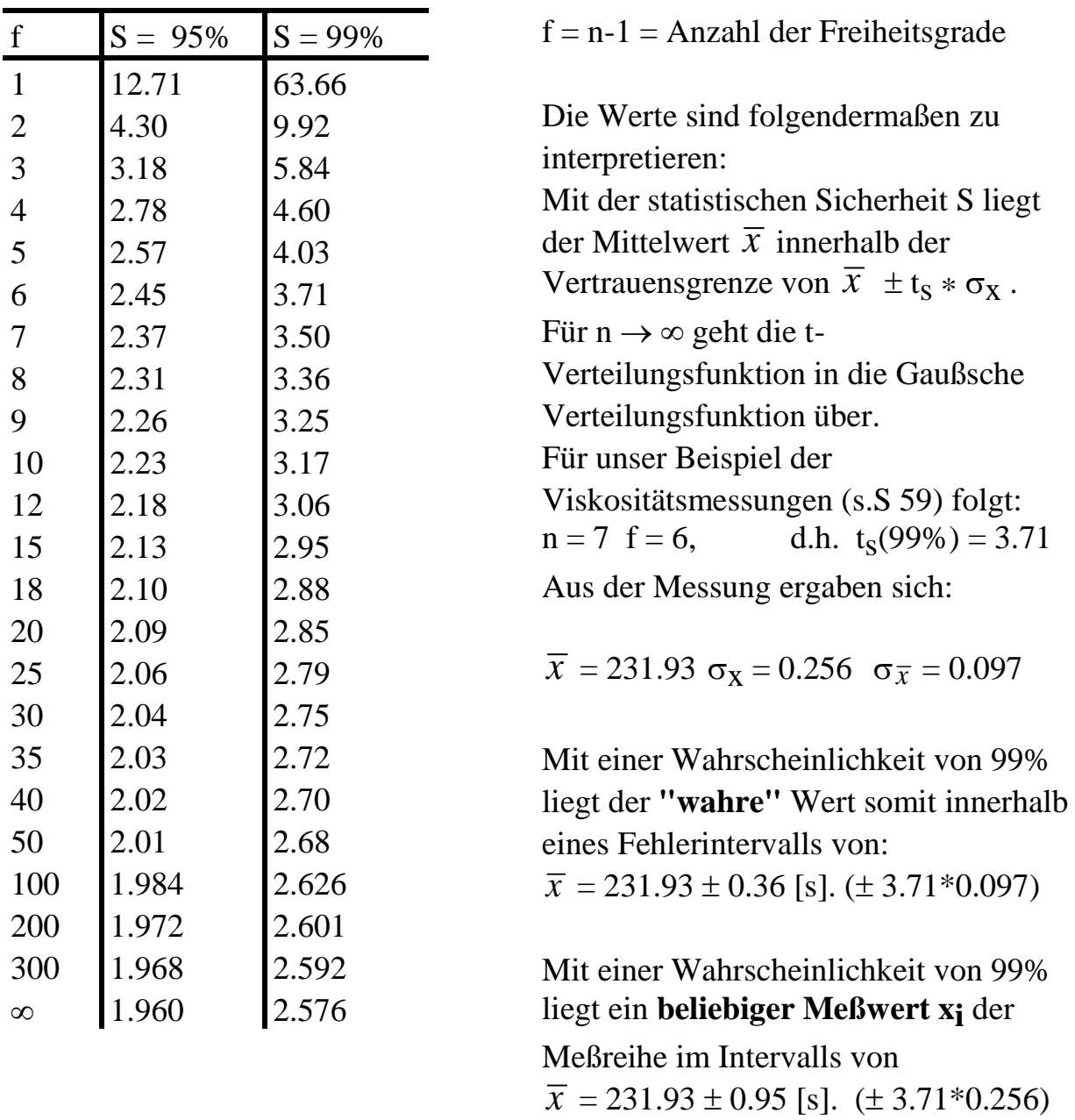

Das vorliegende Skript soll zur Einführung in die Fehlerrechnung dienen, indem es die grundlegenden Dinge zur Abschätzung von Meßfehlern bei physikalischchemischen Messungen in einfacher Weise erklärt. Es erhebt keinerlei Anspruch auf Vollständigkeit; im Gegenteil wurde auf die Erklärung einer großen Anzahl zweifellos wichtiger Dinge wie Streuung, Varianz, Wichtungen, Empfindlichkeiten, etc. bewußt verzichtet.

"Die Fehler in diesem Skript unterliegen einer Normalverteilung.  $(2\sigma)$ ".